# SCHOOL-SCOUT.DE

**Unterrichtsmaterialien in digitaler und in gedruckter Form**

# **Auszug aus:**

Arbeitsblätter Parteien in Deutschland: SPD (Sozialdemokratische Partei Deutschlands)

**Das komplette Material finden Sie hier:**

[School-Scout.de](http://www.school-scout.de/36582-arbeitsblaetter-parteien-in-deutschland-spd-sozial)

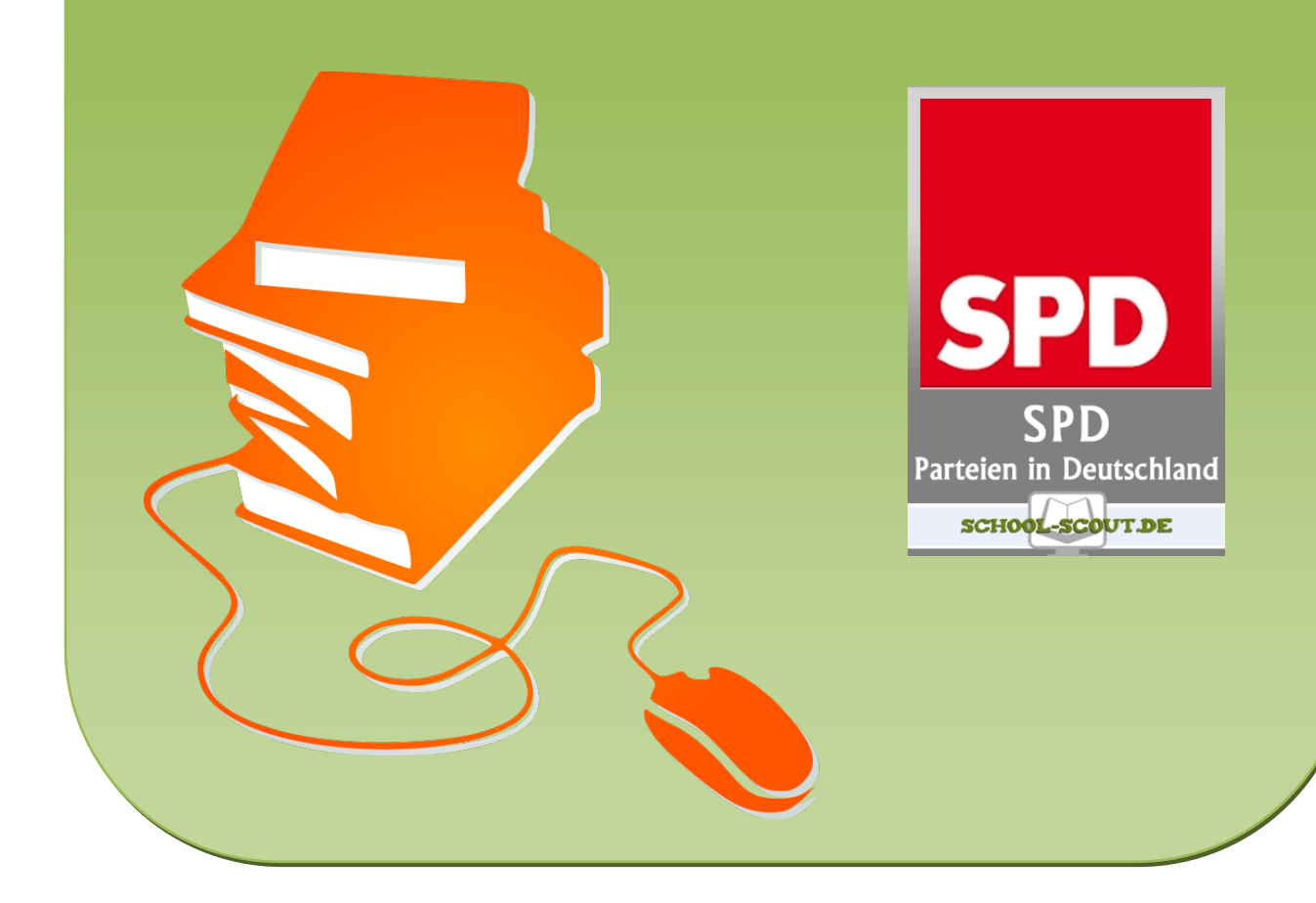

SCHOOL-SCOUT • Parteienportfolio SPD (Sozialdemokratische Partei Deutschlands) Seite 6 von 22

## **Wir gründen eine Partei Ein Rollenspiel**

**Einigen Sie sich zunächst auf zwei Themen, zu denen jeweils eine Partei gegründet werden soll.**

**Bilden Sie zwei Gruppen (Wähler und Parteimitglieder). Die Parteimitglieder gründen nun zwei Parteien und die Wähler bestimmen drei Pressevertreter. Finden Sie sich anschließend in den jeweiligen Gruppen zusammen. Ihre Aufgaben entnehmen Sie den Moderationskarten.**

## **Parteimitglieder**

**1. Formulieren Sie jeweils ein Hauptziel und zwei Nebenziele.**

**2. Geben Sie Ihrer Partei einen Namen.**

> **3. Wählen Sie einen Spitzenkandidaten.**

**4. Formulieren Sie ein Parteiprogramm und entwerfen Sie Werbemittel (Flyer, Wahlwerbespot, Wahlplakate etc.**

### **Wähler**

**1. Formulieren Sie eigene Wünsche und Forderungen an die Parteien.**

**2. Überlegen Sie sich, wie Sie Ihre Wünsche artikulieren können. (Demonstration, Einladung zu einer Gesprächsrunde etc.)**

# **Pressevertreter**

**1. Beobachten Sie die verschiedenen Gruppen**

**2. Überbringen Sie Neuigkeiten und Forderungen, verlesen Sie Pressemitteilungen, laden Sie zum Pressegespräch etc.**

**Nun geht der Wahlkampf in die heiße Phase und die Parteimitglieder treffen bei ihren Wahlständen auf die Wähler, wo sie Rede und Antwort stehen müssen.**

**Am Wahlsonntag treffen dann die Wähler ihre Entscheidung. Nachdem die Stimmen ausgezählt sind und der Wahlsieger feststeht berichten die Wähler im Plenum, welche Argumente ihre Wahl beeinflusst haben.**

# SCHOOL-SCOUT DE

### SCHOOL-SCOUT • Parteienportfolio SPD (Sozialdemokratische Partei Deutschlands) Seite 7 von 22

# **Schwerpunkt SPD (Sozialdemokratische Partei Deutschlands)**

- **1. Schreiben Sie alles auf, was Ihnen spontan zur SPD einfällt.**
- **2. Tauschen Sie anschließend das Arbeitsblatt mit Ihrer/Ihrem Sitznachbarn(in) und kommentieren Sie seine/ihre Äußerungen.**
- **3. Diskutieren Sie die Ergebnisse in der Klasse.**

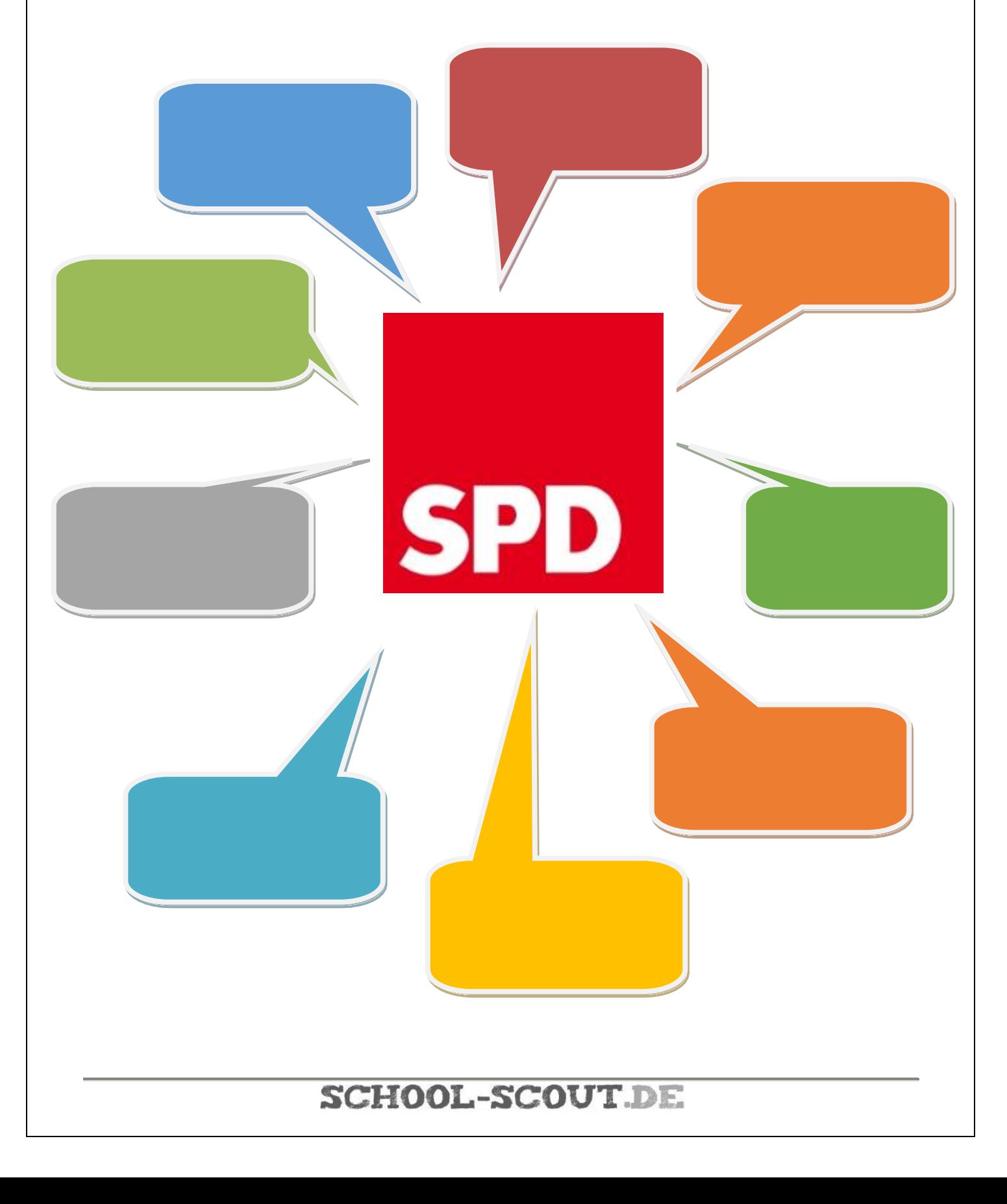

# SCHOOL-SCOUT.DE

**Unterrichtsmaterialien in digitaler und in gedruckter Form**

# **Auszug aus:**

Arbeitsblätter Parteien in Deutschland: SPD (Sozialdemokratische Partei Deutschlands)

**Das komplette Material finden Sie hier:**

[School-Scout.de](http://www.school-scout.de/36582-arbeitsblaetter-parteien-in-deutschland-spd-sozial)

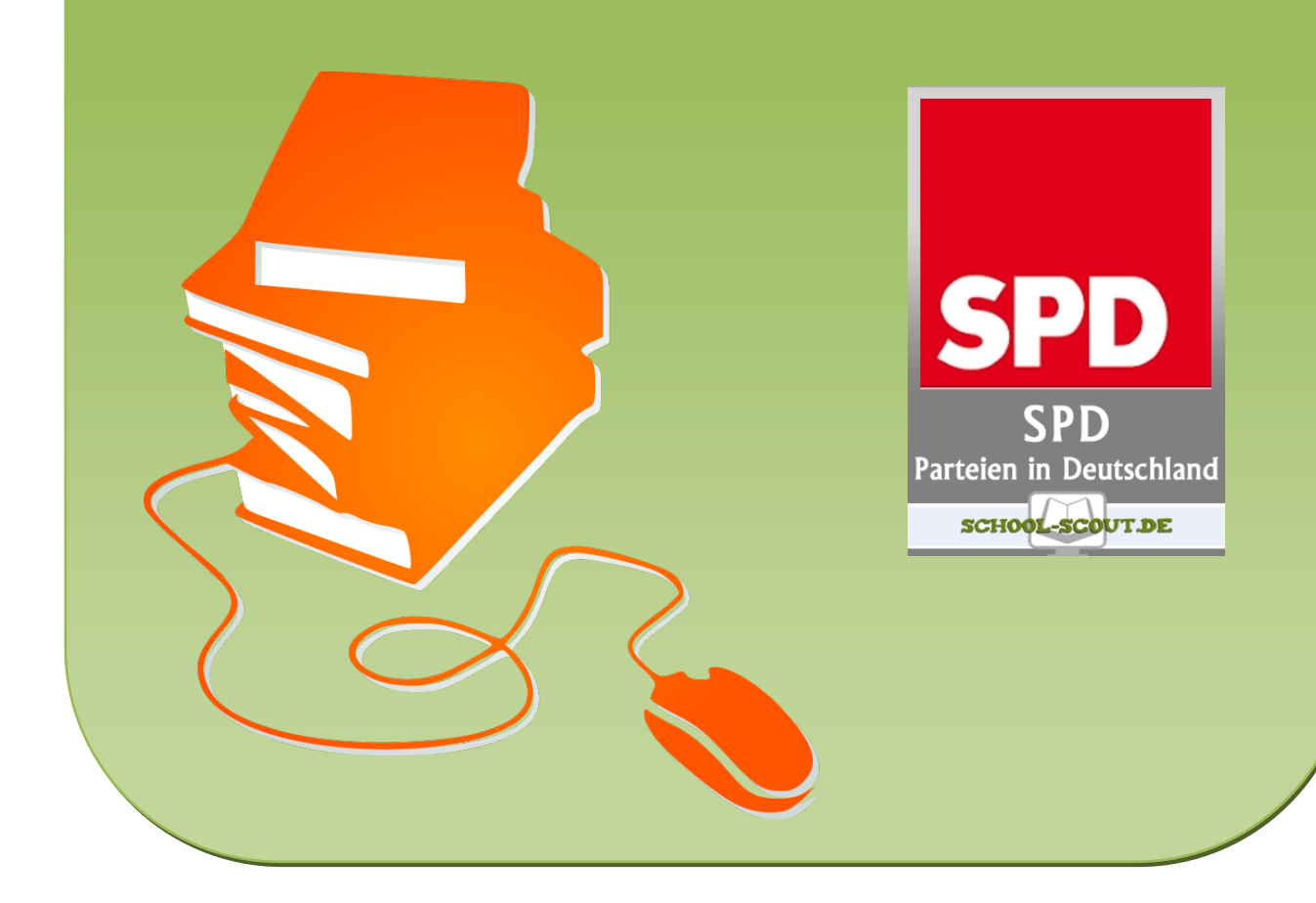